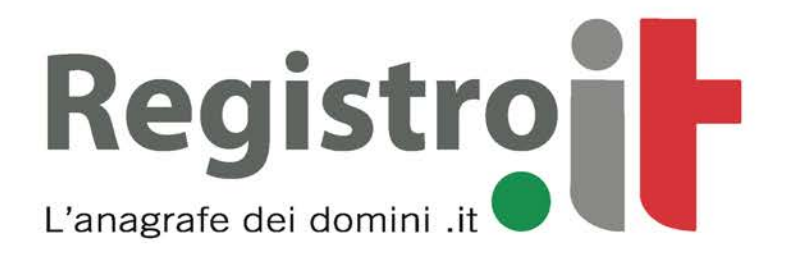

# Management of operations on domain names in the SLD gov.it

Addendum to Technical Guidelines

"Management of synchronous operations on domain names in the ccTLD .it".

> Version 1.0 7 July 2022

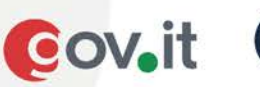

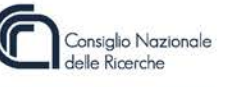

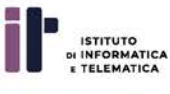

# TABLE OF CONTENTS

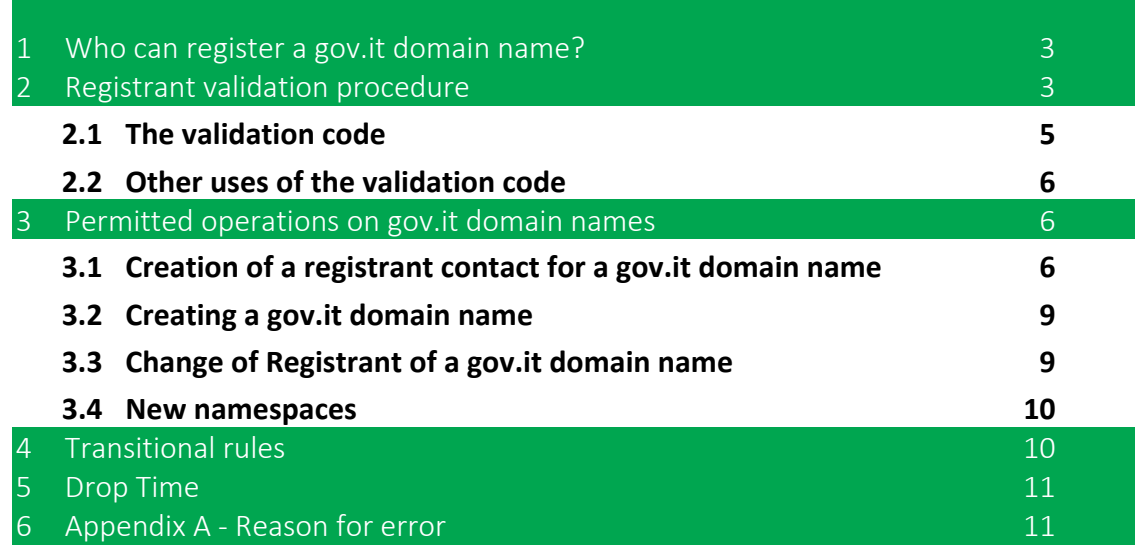

# **1 Who can register a gov.it domain name?**

The registration of a domain name in the SLD gov.it is allowed only to the Central State Public Administrations and to the National Social Security and Welfare Institutions, indicated in the list of public administrations identified pursuant to Article 1, paragraph 3, of Law no. 196 of 31 December 2009 and subsequent amendments. This list (List S13) is managed by ISTAT and published annually in the Official Gazette.

The request for the assignment of a domain name in the SLD gov.it can only be made by those Public Administrations present in the aforementioned list and registered in the Index of Public Administrations (IPA) managed by AgID.

The request for the assignment of a domain name in the SLD gov.it, according to AgID Determination n. 130/2022, is allowed also to the following Italian Public Administrations (if registered in the IPA database):

• ACI

**Registro** 

- Agenzia per la Cybersicurezza Nazionale
- Arma dei Carabinieri
- Avvocatura Generale dello Stato
- Commissari Straordinari nominati con provvedimento della PCM
- Enti Previdenziali
- Guardia di Finanza
- Scuola Nazionale dell'Amministrazione.

In general, gov.it domain names are subject to the same Technical Guidelines that govern domain names in the ccTLD.it.

However, there are exceptions due to the fact that the registration of a domain name in the SLD gov.it is only permitted to the aforementioned subjects.

This document therefore describes the additions to the Technical Guidelines of the ccTLD.it in order to cover these exceptions.

#### **2 Registrant validation procedure**

The registration procedure of a gov.it domain name is preceded by a validation phase of the requesting Public Administration. This phase, which shall be carried out by a duly delegated person, is aimed at verifying that the Public Administration possesses the requisites, as per par. 1 above, to be able to register a domain name in the SLD gov.it.

The validation phase generates a **validation code** that shall be indicated in all requests for registration of gov.it domain names by the same administration.

It consists of the following steps:

1. Access to https://gov-it-validation.nic.it/;

- 2. Authentication of the delegated party via its SPID;
- 3. Completion of a form containing the following fields:
	- a) IPA code uniquely associated with the requesting Public Administration (hereinafter referred to as "**ipaCode**");
	- b) if the domain name request is made by an Organisational Unit (UO) belonging to the Public Administration identified by the IPA code referred to in point a), the relevant unique OU code (hereinafter referred to as "**uoCode**") shall be specified;
- 4. Validation by the system of the information referred to in point 2.3 above:
	- a) The IPA code shall be present in the "Index of Public Administrations" database (https://indicepa.gov.it);
	- b) any UO code shall be present in the "Index of Public Administrations" database and associated with an Organisational Unit belonging to the Public Administration identified by the IPA code referred to in point a) above;
- 5. Subsequently, the system:

**Registro** 

- a) provides the name of the requesting Public Administration ("**orgPA**"). This information shall be compulsorily used to enhance the field "Organizzazione" (Organisation) during the creation phase of the registrant contact through EPP. If the requester is a UO, the name contains that of the "parent" Public Administration as a prefix, separated from that of the UO by the "-" character. This rule does not apply if the name thus determined exceeds the maximum length of 255 characters. In this case, the name shall contain that of the UO only;
- b) provides the tax code of the Public Administration ("**regCodePA**") on the basis of the "**ipaCode**" and, possibly, of the "**uoCode**" if the Organisational Unit (UO) has its own tax code. This information shall be compulsorily used to valorise the "RegCode" field, during the creation phase through EPP of the registrant contact;
- c) suggests the postal address ("**addressPA**") of the requesting Public Administration, which can be used to enhance the "Address" field when creating the contact registrant via EPP;
- d) displays the PEC address of the requesting Public Administration or of its possible Organisational Unit ("**pecPA**"). This information shall be compulsorily used to valorise the "Email" field during the creation phase of the registrant contact through EPP. If the Public Administration has more than one PEC, the system displays all of them and offers the user the possibility of selecting one of them. If the requester is an UO and it does not have a PEC address, the system proposes the PEC of the "parent" Public Administration. If the requester is a sub-UO of another UO and it does not have a PEC address, the system proposes the PEC of the "parent" UO and, if it does not have one, of the "parent" Public Administration.
- 6. The system asks the applicant to confirm the information shown above.
- 7. Finally, the system generates a validation code (hereinafter referred to as "**validationCode**") and sends it, together with the information referred to in points 5.a), 5.b) and 5.c), to the PEC ("**pecPA**") address of the requesting Public Administration, referred to in point 5.d).
- 8. The PEC sent by the Registro .it has the following format:

**Sender**: registro@pec.nic.it

**Registro** 

**Subject**: Information required for registration of gov.it domain names

Notice is hereby given that on **<date of validation code request**>, the subject:

< **SPID-First name Last name>** < **SPID-Tax Code>** < **SPID-Email>.**

has requested the necessary information from the Public Administration in order to be able to register/manage, through a Registrar, domain names in the SLD gov.it.

The data that this Public Administration shall communicate to the Registrar are as follows:

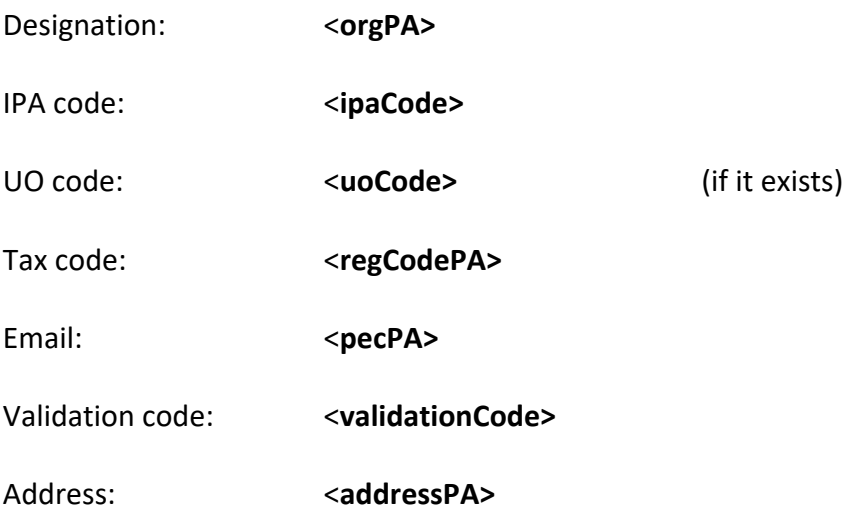

## 2.1 The validation code

The **validation code** shall be indicated by a Public Administration in all requests for registration of gov.it domain names.

This code has a duration of 6 months, at the end of which, the Public Administration is required to request a new code through the validation phase described in section 2.

If the data of a Public Administration (name, IPA code, UO code - if any) have been changed in the Index of Public Administrations (IPA), the Public Administration shall carry out the Validation Procedure again in order to obtain a new code.

The validation procedure shall be repeated even if a Public Administration has lost the validation code.

Issuing a new code automatically invalidates the previous validation code.

# 2.2 Other uses of the validation code

**Registro** 

The validation procedure, required for the registration of a gov.it domain name, is also required in the case of change of registrant of a gov.it domain name and in the case of change of Registrar with simultaneous change of Registrant. In both these cases, if the new registrant contact has not already been created previously, the Public Administration shall carry out the validation procedure and receive, via PEC, the validation code and the Registrant's data to be communicated to the Registrar. The Registrar shall, therefore, create an appropriate registrant contact, containing the information, referred to in paragraph 3.1, obtained from the Public Administration during the validation phase.

# **3 Permitted operations on gov.it domain names**

The operations allowed on gov.it domain names and associated contacts are the same as those allowed on .it domain names, the only difference being that when registering a gov.it domain name some additional constraints must be met.

As is the case for .it domain names, the operation to register a gov.it domain name consists of sending the information needed to create contacts (EPP Create Contact) to the Registro's EPP server and then sending a request to create the domain name containing references to the contacts previously created (EPP Create Domain).

# 3.1 Creation of a registrant contact for a gov.it domain name

The request for the creation, via EPP, of the registrant contact must contain, in addition to the other mandatory information, the following fields:

- org: it shall coincide with the name of the Public Administration ("**orgPA**"), presented to the user at the end of the Registrant's Validation Procedure. If this is not the case, the system replaces the name indicated in the EPP Create Contact with the name presented to the user at the end of the Validation Procedure and returns the assigned name as the response extension;
- addr: it is recommended that it coincides with the postal address of the Public Administration ("**addressPA**"), presented to the user at the end of the Registrant Validation Procedure;
- email: it shall take the value "**pecPA**" presented to the user at the end of the Registrant's validation procedure;
- nationalityCode: it shall take the value 'it' (or 'IT');
- entityType: it shall the value '5' (public body);
- regCode: it shall coincide with the tax code of the Public Administration, or of the UO (if the applicant is a UO and has it), presented to the user at the end of the Registrant Validation Procedure ("**regCodePA**");
- ipaCode: the IPA code of the Public Administration:

• uoCode: the UO code of the Organisational Unit belonging to the Public Administration identified by the previous ipaCode. This information is optional and shall be indicated if the applicant is a UO and has been previously specified during the validation phase.

The 'ipaCode' and 'uoCode' fields have been defined in a special namespace in section 3.4 of the following document.

With regard to the fields '**org**', '**email**', '**regCode',** '**ipaCode**' and '**uoCode**', the Registro EPP server verifies that:

- they correspond to those of a Public Administration authorised to register a gov.it domain name and for which a Registrant validation procedure has been carried out;
- they are consistent with each other.

**Registro** 

Two examples of Registrant contact extensions are shown below, which are present in the respective EPP Create Contact requests:

**Case 1** - Only the **ipaCode** was specified during validation:

```
<extension>
<extcon:create>
   <extcon:consentForPublishing>true</extcon:consentForPublishing>
   <extcon:registrant>
         <extcon:nationalityCode>IT</extcon:nationalityCode>
         <extcon:entityType>5</extcon:entityType>
         <extcon:regCode>80054330586</extcon:regCode>
     </extcon:registrant>
</extcon:create>
<extgovcon:create>
   <extgovcon:govRegistrant>
         <extgovcon:ipaCode>cnr</extgovcon:ipaCode>
   </extgovcon:govRegistrant>
</extgovcon:create>
</extension>
```
**Case 2** - Both **ipaCode** and **uoCode** have been specified during validation:

```
<extension>
<extcon:create>
   <extcon:consentForPublishing>true</extcon:consentForPublishing>
   <extcon:registrant>
         <extcon:nationalityCode>IT</extcon:nationalityCode>
         <extcon:entityType>5</extcon:entityType>
         <extcon:regCode>80054330586</extcon:regCode>
     </extcon:registrant>
</extcon:create>
<extgovcon:create>
   <extgovcon:govRegistrant>
         <extgovcon:ipaCode>cnr</extgovcon:ipaCode>
         <extgovcon:uoCode>WD4UO9</extgovcon:uoCode>
   </extgovcon:govRegistrant>
</extgovcon:create>
</extension>
```
**Registro** 

A similar extension is given both in the response to an EPP Info Contact request and in the response to a Domain Info request submitted by a Registrar to view data relating to a gov.it domain name and its Registrant.

**Case 1** - Response to an EPP Info Contact request to view Registrant data:

```
<extension>
<extcon:infData>
   <extcon:consentForPublishing>true</extcon:consentForPublishing>
   <extcon:registrant>
         <extcon:nationalityCode>IT</extcon:nationalityCode>
         <extcon:entityType>5</extcon:entityType>
         <extcon:regCode>80054330586</extcon:regCode>
     </extcon:registrant>
</extcon:infData>
<extgovcon:infData>
   <extgovcon:govRegistrant>
         <extgovcon:ipaCode>cnr</extgovcon:ipaCode>
         <extgovcon:uoCode>WD4UO9</extgovcon:uoCode>
   </extgovcon:govRegistrant>
</extgovcon:infData>
</extension>
```
**Case 2** - Response to an EPP Info Domain request to view Registrant data:

```
<extension>
<extdom:infContactsData>
    <extdom:registrant>
       <extdom:infContact> 
       . . . . .
       </extdom:infContact> 
       <extdom:extInfo> 
<extcon:consentForPublishing>true</extcon:consentForPublishing>
          <extcon:registrant>
             <extcon:nationalityCode>IT</extcon:nationalityCode>
             <extcon:entityType>5</extcon:entityType>
             <extcon:regCode>80054330586</extcon:regCode>
          </extcon:registrant>
       </extdom:extInfo> 
    </extdom:registrant>
</extdom:infContactsData>
<extgovdom:infContactsData>
   <extgovcon:govRegistrant>
         <extgovcon:ipaCode>cnr</extgovcon:ipaCode>
         <extgovcon:uoCode>WD4UO9</extgovcon:uoCode>
   </extgovcon:govRegistrant>
</extgovdom:infContactsData>
</extension>
```
Below is an example of an extension of the response to the EPP Create Contact request, for which the system has replaced the name indicated in the EPP Create Contact with the name presented to the user at the end of the Validation Procedure:

> **<extension> <extgovcon:creData>**

**<extgovcon:govOrgChanged>orgPA</extgovcon:govOrgChanged> </extgovcon:creData> </extension>**

Where "**orgPA**" is the name of the Public Administration presented to the user at the end of the Validation Procedure.

# 3.2 Creation of a gov.it domain name

**Registro** 

The request for the creation of a gov.it domain name shall contain, in the "**validationCode"** field, the validation code sent via PEC to the Public Administration following the successful completion of the validation procedure.

With reference to this code, the Registro's EPP server verifies that:

- 1. the field 'validationCode' is present;
- 2. the 'validationCode' field has not expired;
- 3. the Registrant contact, referenced in the domain name, contains the values of the 'regCode', 'ipaCode', and possibly 'uoCode' fields, corresponding to the 'validationCode' obtained during validation.

The 'validationCode' field has been defined in a special namespace in section 3.4 of the following document.

An example of an extension in an EPP Create Domain request for a gov.it domain name is shown below:

```
<extension>
<extgovdom:create>
   <extgovdom:validationCode>validationCode</extgovdom:validationCode>
</extgovdom:create>
</extension>
```
#### 3.3 Change of Registrant of a gov.it domain name

In the case of a "Change of Registrant of a gov.it domain name" operation, the validation code must be indicated as an extension (in the same way as indicated in the previous paragraph) in the request for EPP Update Domain, in the case of a change of Registrant, or in the request for EPP Transfer Domain, in the case of a change of Registrar with simultaneous change of Registrant. Note that, in the latter case, the request must also contain the registrant extension, as reported in the section "Modification of the Registrar with simultaneous modification of the Registrant" of the Technical Guidelines.

**Case 1** - Extension in the Registrant's change request:

```
<extension>
<extgovdom:update>
   <extgovdom:validationCode>validationCode</extgovdom:validationCode>
</extgovdom:update>
</extension>
```
**Case 2** - Extension in the request for change of Registrant with simultaneous change of Registrar:

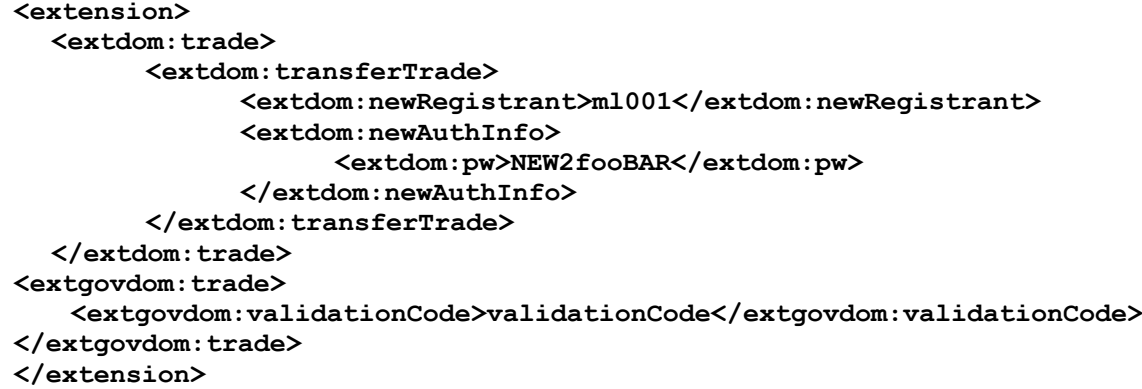

#### 3.4 New namespaces

**Registro** 

The Registrar who intends to perform, in an EPP session, operations relating to registrants or gov.it domain names, shall report, in the EPP Login request, the namespaces "http://www.nic.it/ITNIC-EPP/extgovcon-1.0" and "http://www.nic.it/ITNIC-EPP/extgovdom-1.0" as < extURI> elements in the < svcExtension> section.

If the above namespaces are not present in the EPP Login request, the Registrar will not be able to perform operations for which the corresponding extensions are required.

## **4 Transitional rules**

The fee for the registration of domain names in the gov.it SLD will be free for the first year. From the second year onwards, it will follow the unitary rate envisaged for the registration of domain names in the ccTLD.it and in the SLD edu.it.

The gov.it domain name registration service, in accordance with the rules defined in this document, will be activated by the Registro .it 30 days after publication on the Registro .it website (https://www.nic.it) of the Regulation for the assignment of domain names in the gov.it SLD and of this document.

All gov.it domain names managed by AgID before the new registration system became operational, will be migrated to the DBNA of the Registro .it.

The migration procedure provides that:

- the data of Public Administrations, Registrants of gov.it domain names, will be populated with those present in the IPA database (name, tax code, IPA code, telephone number, UO code (if any), PEC email address, postal address);
- all domain names imported by AgID will have, as "admin" and "tech" contacts, the previously created "registrant" contact;

Management of operations on domain names in the ccLD .it **Domain name management gov.it** V.1.0

- a "validation code" will be generated for each Public Administration Registrant and communicated to the Public Administration's Certified e-mail address (PEC). The date of creation of the validation code will coincide with the date of entry into operation of the new registration system;
- an "authInfo code" will be generated for each imported domain. The list of domain names, together with the relevant "authInfo codes", shall be communicated to the Certified e-mail address of the assignee Public Administration;
- all imported domain names will be automatically assigned the Registrar "CTRUPA-REG", i.e., the Registrar of the Agenzia per l'Italia Digitale (AgID);
- all imported domain names will have the date of creation as the date on which the new registration system became operational;
- all imported domain names will have, as authoritative nameservers, those present in AgID's database prior to the entry into operation of the new registration system.

Following the migration and the entry into operation of the new registration system, Public Administration Registrants that do not coincide with the Agenzia per l'Italia Digitale will have to contact a Registrar, other than "CTRUPA-REG", by the end of the first year to request the "Change Registrar" operation for their domain names. All domain names that have not complied with this obligation by the end of the first year will automatically be placed in the status of "inactive/noRegistrar" and will be deleted from the DBNA 30 days after their transition to this status.

## **5 Drop Time**

**Registro** 

Gov.it domain names are not subject to the Drop Time mechanism. Therefore, in the case of cancellation of a domain name, after 30 days in the pendingDelete/redemptionPeriod status, gov.it domain names go into the pendingDelete/pendingDelete status and, on the following day, are permanently deleted from the Registro .it database.

# **6 Appendix A - Error Reason**

The following are the additional error reasons defined following the introduction of the management of gov.it domain names by the Registro.

The meaning of each reason is established by the Registro and may be subject to change.

(2004=Parameter value range error 8200=Registrant 'gov.it': entity type is not consistent with IPA code): Response to an EPP Create Contact command whose execution fails because the entityType is not compatible with the presence of the ipaCode field.

**Registro** 

(2004=Parameter value range error 8201=Registrant 'gov.it': invalid IPA code or UO code):

Response to an EPP Create Contact command whose execution fails because the ipaCode and/or uoCode do not match the values obtained from the Validation Procedure or validation has expired.

(2004=Parameter value range error 8202=Registrant 'gov.it': reg code is not consistent with IPA code and/or UO code): Response to an EPP Create Contact command whose execution fails because the regCode does not match the ipaCode and/or uoCode.

(2004=Parameter value range error 8203=Registrant 'gov.it': email is not consistent with IPA code and/or UO code): Response to an EPP Create Contact command whose execution fails because the email does not match the value obtained from the Validation Procedure.

(2308= Data management policy violation 8204=Registrant 'gov.it': email update is prohibited): Response to an EPP Update Contact command whose execution fails because an email change was requested.

(2003=Required parameter missing 9200=Request on 'gov.it' domain: missing validation code): Response to an EPP Create Domain/Update Domain (trade)/Transfer Domain (transfertrade) command whose execution fails because the validationCode has not been sent.

(2004=Parameter value range error 9201=Request on 'gov.it' domain: invalid validation code):

Response to an EPP Create Domain/Update Domain (trade)/Transfer Domain (transfertrade) command whose execution fails because the validationCode does not match the value obtained from the Validation Procedure, does not match the ipaCode and/or uoCode, or validation has expired.

(2308=Data management policy violation 9202=Domain 'gov.it' cannot be associated to a registrant without IPA code): Response to an EPP Create Domain/Update Domain (trade)/Transfer Domain (transfertrade) command whose execution fails because the contact registrant (or new registrant in the case of trade) does not include the ipaCode.

(2308=Data management policy violation 9203=Domain 'gov.it': the 'gov.it' registrant specified as tech/admin is different from the domain registrant): Response to an EPP Create Domain/Update Domain (trade)/Transfer Domain (transfertrade) command whose execution fails because the tech/admin contact refers to a registrant other than the one specified in the registrant field of the domain name.

(2003=Required parameter missing 4016=Request refers to a namespace URI missing in Login request): Response to an EPP command whose execution fails because the Registrar has not reported, in the EPP Login request, a namespace related to an extension present in the command.